## **SISTEM ANTRIAN** *G***/***G***/***c***/GD/**

**Oleh: Dr. Ir. H. Muhammad Sutarno, S.H.I., M.Sc., M.Ag.**

Sistem antrian dengan waktu antardatang *General*, waktu layan *General,* jumlah pelayan paralel sebesar *c,* disiplin antrian *General Discipline,* jumlah pelanggan maksimum yang diperbolehkan dalam sistem sebanyak takhingga, dan jumlah populasi pelanggan takhingga.

 $c := 3$  *pelayan c* menyatakan jumlah pelayan paralel.

Data mentah variabel acak waktu antar datang *T* di kolom ke 0 dan data mentah variabel acak waktu layan *S* di kolom ke 1 dari tabel *Dat* dalam satuan jam/pelanggan.

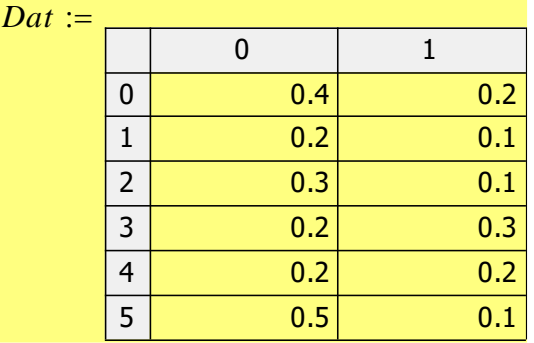

Waktu antar datang *T* di tabel *Dat* kolom ke 0:

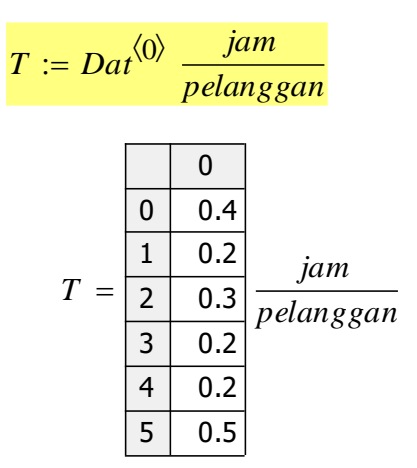

Ekspektasi waktu antardatang pelanggan *ET* dihitung dari *mean* atau rata-rata variabel acak *T*:

 $ET := mean(T)$  $ET = 0.3 \frac{jam}{m}$ 

$$
= 0.3 \frac{1}{pelanggan}
$$

$$
T = \frac{\begin{array}{|c|c|} \hline 0 & 0.4 \\ \hline 1 & 0.2 \\ \hline 2 & 0.3 \\ \hline 3 & 0.2 \\ \hline 4 & 0.2 \\ \hline 5 & 0.5 \\ \hline \end{array}} pelanggan
$$

Momen kedua *T* dinotasikan dengan *ET²* :

$$
ET^{2} := \frac{1}{rows(T)} (T_{i})^{2}
$$
  
\n
$$
ET^{2} = 0.10333 \frac{jam^{2}}{pelanggan^{2}}
$$
  
\n
$$
rows(T) = 6
$$
  
\n
$$
T = \frac{\frac{0}{1 - 0.2}}{\frac{2}{2 - 0.3}} \frac{jam}{pelanggan}
$$
  
\n
$$
T^{2} = \frac{\frac{0}{1 - 0.04}}{\frac{2}{3 - 0.2}} \frac{jam}{pelanggan}
$$
  
\n
$$
T^{2} = \frac{\frac{0}{1 - 0.04}}{\frac{2}{3 - 0.09}} \frac{jam^{2}}{pelanggan^{2}}
$$
  
\n
$$
\frac{4 - 0.2}{5 - 0.5}
$$

Variansi *T*:

$$
VT := ET^{2} - (ET)^{2}
$$
  
\n
$$
VT = 0.01333 - \frac{jam^{2}}{pelanggan^{2}}
$$
  
\n
$$
ET^{2} = 0.10333 - \frac{jam^{2}}{pelanggan^{2}}
$$
  
\n
$$
ET = 0.3 - \frac{jam}{pelanggan}
$$
 (ET)<sup>2</sup> = 0.09 -  $\frac{jam^{2}}{pelanggan^{2}}$ 

Waktu layan *S* di tabel *Dat* kolom ke 1:

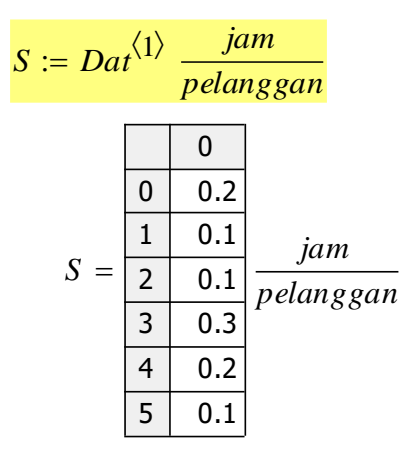

Ekspektasi waktu layan *ES* dihitung dari *mean* atau rata-rata variabel acak *S*:

$$
ES := mean(S)
$$

$$
ES = 0.16667 \frac{jam}{pelanggan}
$$
  

$$
S = \frac{0}{\begin{array}{c|c} 0 & 0.2 \\ \hline 1 & 0.1 \\ \hline 2 & 0.1 \\ \hline 3 & 0.3 \\ \hline 4 & 0.2 \\ \hline 5 & 0.1 \end{array}} \frac{jam}{pelanggan}
$$

Momen kedua *S* dinotasikan dengan *ES²* :

$$
FONS(S)-1
$$
  

$$
ES^{2} := \frac{i=0}{rows(S)}
$$

$$
ES2 = 0.03333 \frac{jam2}{pelanggan2}
$$

$$
rows(S) = 6
$$

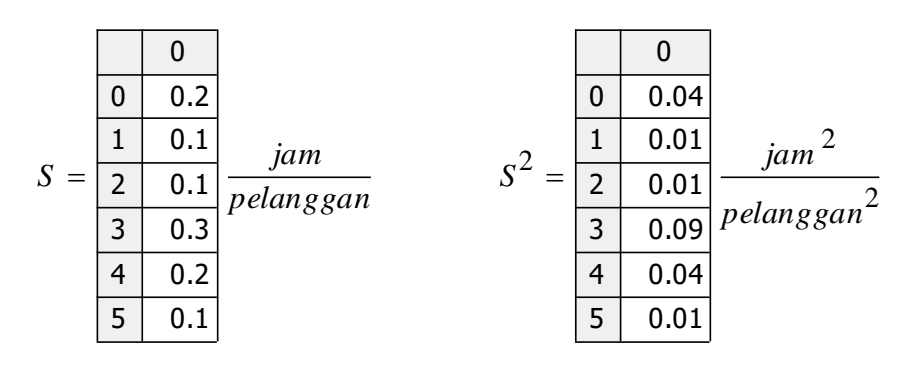

Variansi *S*:

$$
VS := ES2 - (ES)2
$$
  
\n
$$
VS = 5.55556 \times 10^{-3} \frac{jam^{2}}{pelanggan^{2}}
$$
  
\n
$$
ES2 = 0.03333 \frac{jam^{2}}{pelanggan^{2}}
$$
  
\n
$$
ES = 0.16667 \frac{jam}{pelanggan}
$$
 (ES)<sup>2</sup> = 0.02778 \frac{jam^{2}}{pelanggan^{2}}

*λ* menyatakan laju datang (*arrival rate*) yaitu jumlah pelanggan yang datang rata-rata per satuan waktu:

$$
\lambda := \frac{1}{ET}
$$
  

$$
\lambda = 3.33333 \frac{pelanggan}{jam}
$$
  

$$
ET = 0.3 \frac{jam}{pelanggan}
$$

Laju datang rata-rata effektif:

$$
\lambda_{\text{eff}} := \lambda
$$
\n
$$
\lambda_{\text{eff}} = 3.33333 \frac{\text{pelanggan}}{\text{jam}}
$$

*μ* menyatakan laju layan yaitu jumlah pelanggan yang telah dilayani rata-rata per satuan waktu:

$$
\mu := \frac{1}{ES}
$$
  

$$
\mu = 6 \frac{pelanggan}{jam}
$$
  $ES = 0.16667 \frac{jam}{pelanggan}$ 

*c* menyatakan jumlah pelayan paralel:

$$
c = 3
$$
 *pelayan*

*ρ* menyatakan faktor utilisasi, besarnya sama dengan

$$
\frac{\lambda}{c \mu}
$$

$$
\rho(\lambda, \mu, c) := \frac{\lambda}{c \mu}
$$
  
\n
$$
\rho(\lambda, \mu, c) = 0.18519 \frac{1}{pelayan}
$$
  
\n
$$
\lambda = 3.33333 \frac{pelangan}{jam}
$$
  
\n
$$
\mu = 6 \frac{pelangan}{jam}
$$
  
\n
$$
c = 3 pelayan
$$

**Ekspektasi waktu antri yaitu waktu rata-rata pelanggan berada dalam antrian:**

 $\emph{ED}_{GGcGD}(\textcolor{red}{\lambda} \textcolor{black}{}, \textcolor{red}{\mu} \textcolor{black}{}, c)$ *ES²* <sup>−</sup> 2 *<sup>c</sup> ET ES* 2 *<sup>c</sup>* (*<sup>c</sup> ET* <sup>−</sup> *ES*) (*<sup>c</sup>* <sup>−</sup> 1) *ES²*  $\frac{\geq}{2 c} \frac{1}{c} \frac{1}{c E T - E S} - \frac{\geq 1}{2 c E S}$ 

$$
0 < \frac{\lambda}{c \mu} < 1 \qquad \text{dan} \qquad \frac{ES^2 - 2 \ c \ ET \ ES}{c \ ET - ES} \ge \frac{(c - 1) \ ES^2}{ES}
$$
\n
$$
\frac{ED_{GGcGD}(\lambda, \mu, c) \ge 0}{\text{selain itu.}}
$$

**Jadi batas bawah ekspektasi waktu antri yaitu batas bawah waktu rata-rata pelanggan berada dalam antrian:**

$$
ED_{GGCGD\_BB}(\lambda, \mu, c) := \begin{vmatrix} c & \frac{c}{\mu} \\ \frac{\lambda}{\mu} & \frac{c}{\mu} \\ \frac{c}{\mu} & \frac{c}{\mu} \end{vmatrix}
$$
\n
$$
if \quad \left(0 < \frac{\lambda}{c \mu} < 1\right)
$$
\n
$$
if \quad \frac{ES^2 - 2 \ c \ ET \ ES}{2 \ c \ (c \ ET - ES)} - \frac{(c - 1) \ ES^2}{2 \ c \ ES} \ge 0
$$
\n
$$
h1 \leftarrow \frac{ES^2 - 2 \ c \ ET \ ES}{2 \ c \ (c \ ET - ES)}
$$
\n
$$
h2 \leftarrow \frac{(c - 1) \ ES^2}{2 \ c \ ES}
$$
\n
$$
h1 - h2
$$
\n
$$
0 \frac{jam}{pelangan} \ otherwise
$$
\n'Tidak didefinisikan" otherwise

$$
ED_{GG}CD_BB^{(\lambda_-, \mu_-, c)} = 0 \frac{jam}{pelanggan}
$$

$$
\frac{\lambda}{c \mu} = 0.18519 \frac{1}{pelayan}
$$

$$
ES^2 - 2 \frac{c}{pelayan} ET ES \frac{FTS}{pelayan} - \left(\frac{c}{pelayan} - 1\right) ES^2 = -0.12727 \frac{jam}{pelangan}
$$

$$
2 \frac{c}{pelayan} ET - ES \frac{2 \frac{c}{pelayan} ES} = -0.12727 \frac{jam}{pelangan}
$$

**Ekspektasi waktu sistem yaitu waktu rata-rata pelanggan berada dalam sistem:**

$$
EW_{GGcGD}(\lambda_-, \mu_-, c) \ge \frac{ES^2 - 2 c ET ES}{2 c (c ET - ES)} - \frac{(c - 1) ES^2}{2 c ES} + ES
$$

$$
0 < \frac{\lambda}{c \mu} < 1 \qquad \text{dan} \qquad \frac{ES^2 - 2 \ c \ ET \ ES}{c \ ET - ES} \ge \frac{(c - 1) \ ES^2}{ES}
$$
\n
$$
\frac{EW_{GGcGD}(\lambda, \mu, c) \ge ES}{\text{selain itu.}}
$$

**berada dalam sistem:**  $EW_{GGcGD\_BB}(\lambda, \mu, c) := \Big| c \leftarrow \frac{c}{rel_{av}}$ *pelayan*  $\lambda$   $_{eff}$   $\leftarrow$   $\lambda$  $0<\frac{\lambda}{\phantom{0}}$ *c*  $\bigg(0<\frac{\lambda}{1-\lambda}<1\bigg)$ l  $\setminus$ |<br>|<br>| *if*  $\left(0 < \frac{\cdot}{c \cdot \mu} < 1\right)$ =

> *E S²* <sup>−</sup> 2 *<sup>c</sup> E T E S*  $\leftarrow$   $\frac{}{2\ c\ (c\ ET - ES)}$

 $\frac{df}{2c} \frac{f}{c} \frac{f}{cET - ES} - \frac{f}{2cES} \ge 0$ 

 $\setminus$ I

*otherwise*

(*<sup>c</sup>* <sup>−</sup> 1) *E S²*

*h*2 ←  $\frac{(c-1)ES^2}{(c-1)TS^2}$  $\leftarrow$   $\frac{2 \ c \ ES}$ 

*E S²* <sup>−</sup> 2 *<sup>c</sup> E T E S* 2 *<sup>c</sup>* (*<sup>c</sup> E T* <sup>−</sup> *E S*)

(*h 1* <sup>−</sup> *h 2*) <sup>+</sup> *E S*

"Tidak didefinisikan" *otherwise*

*h 1*

0 *jam pelanggan*  $\left(0 \frac{jam}{l} + ES\right)$ 

 $\setminus$ 

J**adi batas bawah ekspektasi waktu sistem yaitu batas bawah waktu rata-rata pelanggan** 

$$
EW_{GGCGD\_BB}(\lambda, \mu, c) = 0.16667 \frac{jam}{pelangan}
$$

$$
\frac{\lambda}{c \mu} = 0.18519 \frac{1}{pelayan}
$$

$$
ES^2 - 2 \frac{c}{pelayan} ET ES \frac{\left(\frac{c}{pelayan} - 1\right) ES^2}{2 \frac{c}{pelayan}} = -0.12727 \frac{jam}{pelangan}
$$

$$
ES = 0.16667 \frac{jam}{pelangan}
$$

**Ekspektasi jumlah pelanggan dalam sistem:**

$$
EN_{GGcGD}(\lambda, \mu, c) \ge \lambda_{eff} \left[ \frac{ES^2 - 2 c ET ES}{2 c (c ET - ES)} - \frac{(c - 1) ES^2}{2 c ES} + ES \right]
$$

$$
0 < \frac{\lambda}{c \mu} < 1 \qquad \text{dan} \qquad \frac{ES^2 - 2 \ c \ ET \ ES}{c \ ET - ES} \ge \frac{(c - 1) \ ES^2}{ES}
$$
\n
$$
\frac{ENGGcGD(\lambda, \mu, c) \ge \lambda_{\text{eff}} \ ES}{ES} \qquad \text{selain itu.}
$$

Jadi batas bawah ekspektasi jumlah pelanggan dalam sistem:

$$
EN_{GGcGD\_BB}(\lambda, \mu, c) := \begin{cases} c \leftarrow \frac{c}{pelayan} \\ \lambda_{eff} \leftarrow \lambda \\ \text{if } \left(0 < \frac{\lambda}{c \mu} < 1\right) \end{cases}
$$
\n
$$
\begin{cases} \text{if } \frac{ES^2 - 2 \ c \ ET \ ES}{2 \ c \ (c \ ET - ES)} - \frac{(c - 1) \ ES^2}{2 \ c \ ES} \ge 0 \\ \text{if } \frac{ES^2 - 2 \ c \ ET \ ES}{2 \ c \ (c \ ET - ES)} \\ h1 < \frac{ES^2 - 2 \ c \ ET \ ES}{2 \ c \ (c \ ET - ES)} \\ h2 < \frac{(c - 1) \ ES^2}{2 \ c \ ES} \\ \lambda_{eff} \ \left[ (h1 - h2) + ES \right] \text{ pelangan} \\ \lambda_{eff} \ \left( 0 + ES \right) \text{ pelangan} \ \text{otherwise} \end{cases}
$$

 $EN_GGCD_BB^{\lambda}$ ,  $\mu$ ,  $c) = 0.55556$  pelanggan

$$
\frac{\lambda}{c \mu} = 0.18519 \frac{1}{pelayan}
$$
  

$$
\frac{ES^2 - 2 \frac{c}{pelayan} ET ES}{2 \frac{c}{pelayan} \left(\frac{c}{pelayan} ET - ES\right)} - \frac{\left(\frac{c}{pelayan} - 1\right) ES^2}{2 \frac{c}{pelayan} ES} = -0.12727 \frac{jam}{pelangan}
$$

**Ekspektasi jumlah pelanggan antri:**

$$
EN_qGGcGD^{(\lambda_-, \mu_-, c)} \ge \lambda_{\text{eff}} \left[ \frac{ES^2 - 2 \ c \ ET \ ES}{2 \ c \ (c \ ET - ES)} - \frac{(c - 1) \ ES^2}{2 \ c \ ES} \right]
$$

$$
0 < \frac{\lambda}{c \mu} < 1 \qquad \text{dan} \qquad \frac{ES^2 - 2 \ c \ ET \ ES}{c \ ET - ES} \ge \frac{(c - 1) \ ES^2}{ES}
$$
\n
$$
\frac{EN_qGGcGD^{\lambda}, \mu, c \ge 0}{\text{selain itu}} \qquad \text{selain itu.}
$$

J**adi batas bawah ekspektasi jumlah pelanggan antri:**

$$
EN_qGGcGD_BB^{\lambda, \mu, c} := \begin{cases} c \leftarrow \frac{c}{pelayan} \\ \lambda_{eff} \leftarrow \lambda \\ \text{if } \left(0 < \frac{\lambda}{c \mu} < 1\right) \end{cases} \\ \begin{cases} \text{if } \frac{ES^2 - 2 \ c \ ET \ ES}{2 \ c \ (c \ ET - ES)} - \frac{(c - 1) \ ES^2}{2 \ c \ ES} \ge 0 \\ \text{if } \frac{ES^2 - 2 \ c \ ET \ ES}{2 \ c \ (c \ ET - ES)} \\ \text{if } \frac{ES^2 - 2 \ c \ ET \ ES}{2 \ c \ (c \ ET - ES)} \\ \text{if } \frac{2 \leftarrow \frac{(c - 1) \ ES^2}{2 \ c \ ES} \\ \lambda_{eff} \ (h1 - h2) \ pelangan \\ \lambda_{eff} \ (0) \ pelangan \ otherwise \end{cases}
$$

 $EN_{qGGcGD\_BB}(\lambda\ ,\mu\ ,c)=0$  pelanggan

$$
\frac{\lambda}{c \mu} = 0.18519 \frac{1}{pelayan}
$$
  

$$
\frac{ES^2 - 2 \frac{c}{pelayan} ET ES}{2 \frac{c}{pelayan} \left(\frac{c}{pelayan} ET - ES\right)} - \frac{\left(\frac{c}{pelayan} - 1\right) ES^2}{2 \frac{c}{pelayan} ES} = -0.12727 \frac{jam}{pelangan}
$$

Ekspektasi waktu antri yaitu waktu rata-rata pelanggan berada dalam antrian:

 $ED_{GGCGD}(\lambda, \mu, c) \leq \frac{c^2 VT + VS + (c - 1) ES^2}{2 \pi (c \epsilon ET - ES)}$  $\leq$   $\frac{1}{2 \cdot c \cdot (c \cdot ET - ES)}$ 

$$
0 < \frac{\lambda}{c \mu} < 1 \qquad \text{dan} \qquad \frac{c^2 \, VT + VS + (c - 1) \, ES^2}{2 \, c \, (c \, ET - ES)} \ge 0
$$
\n
$$
\frac{ED_{GGcGD}(\lambda, \mu, c) \le \infty}{\text{selain itu.}}
$$

**Batas atas ekspektasi waktu antri yaitu batas atas waktu rata-rata pelanggan antri:**

$$
ED_{GGcGD\_BA}(\lambda, \mu, c) := \begin{cases} c \leftarrow \frac{c}{pelayan} \\ \lambda_{eff} \leftarrow \lambda \\ \text{if } \left(0 < \frac{\lambda}{c \mu} < 1\right) \end{cases}
$$
\n
$$
\begin{cases} \frac{c^2 VT + VS + (c - 1) ES^2}{2 c (c ET - ES)} & \text{if } \frac{c^2 VT + VS + (c - 1) ES^2}{2 c (c ET - ES)} \ge 0 \\ \text{if } \frac{jam}{pelangan} & \text{otherwise} \end{cases}
$$
\n
$$
\begin{cases} \frac{jam}{planggan} & \text{otherwise} \end{cases}
$$

$$
ED_{GGcGD\_BA}(\lambda_-, \mu_-, c) = 0.04369 \frac{jam}{pelanggan}
$$

$$
\frac{\lambda}{c \mu} = 0.18519 \frac{1}{pelayan}
$$

$$
\left(\frac{c}{pelayan}\right)^2 VT + VS + \left(\frac{c}{pelayan} - 1\right) ES^2
$$
  
2  $\frac{c}{pelayan} \left(\frac{c}{pelayan} ET - ES\right)$  = 0.04369  $\frac{jam}{pelangan}$   
2  $\frac{c}{pelayan} \left(\frac{c}{pelayan} ET - ES\right)$ 

Ekspektasi waktu sistem yaitu waktu rata-rata pelangan berada dalam sistem:  
\n
$$
EW_{GGCC}(\lambda, \mu, c) \leq \frac{c^2 V T + V S + (c - 1) E S^2}{2 c (c E T - E S)} + E S
$$

$$
0 < \frac{\lambda}{c \mu} < 1 \qquad \text{dan} \qquad \frac{c^2 \, VT + VS + (c - 1) \, ES^2}{2 \, c \, (c \, ET - ES)} \ge 0
$$
\n
$$
\frac{ED_{GGcGD}(\lambda, \mu, c) \le \infty}{\text{selain itu.}}
$$

**Batas atas ekspektasi waktu sistem yaitu batas atas waktu rata-rata pelanggan berada dalam sistem:**

$$
EW_{GGcGD\_BA}(\lambda, \mu, c) := \begin{cases} c \leftarrow \frac{c}{pelayan} \\ \lambda_{eff} \leftarrow \lambda \\ \text{if } \left(0 < \frac{\lambda}{c \mu} < 1\right) \end{cases}
$$
\n
$$
\begin{cases} \text{if } \frac{c^2 V T + V S + (c - 1) E S^2}{2 c (c E T - E S)} \ge 0 \\ \text{if } \frac{c^2 V T + V S + (c - 1) E S^2}{2 c (c E T - E S)} \ge 0 \\ \text{if } \frac{c^2 V T + V S + (c - 1) E S^2}{2 c (c E T - E S)} \end{cases}
$$
\n
$$
\Rightarrow \frac{\text{jam}}{\text{pelangan}} \text{ otherwise}
$$
\n
$$
\text{Tridak didefiniskan} \quad \text{otherwise}
$$

$$
EW_{GGcGD\_BA}(\lambda, \mu, c) = 0.21035 \frac{jam}{pelangan}
$$

$$
\frac{\lambda}{c \mu} = 0.18519 \frac{1}{pelayan}
$$

$$
\left(\frac{c}{pelayan}\right)^2 VT + VS + \left(\frac{c}{pelayan} - 1\right) ES^2
$$
  

$$
2 \frac{c}{pelayan} \left(\frac{c}{pelayan} ET - ES\right)
$$
  

$$
ES = 0.16667 \frac{jam}{pelangan}
$$

**Ekspektasi pelanggan sistem yaitu rata-rata jumlah pelanggan berada dalam sistem:**

$$
EN_{GGcGD}(\lambda, \mu, c) \le \lambda_{eff} \left[ \frac{c^2 \ VI + VS + (c - 1) ES^2}{2 \ c (c ET - ES)} + ES \right]
$$

$$
0 < \frac{\lambda}{c \mu} < 1 \qquad \text{dan} \qquad \frac{c^2 \, VT + VS + (c - 1) \, ES^2}{2 \, c \, (c \, ET - ES)} \ge 0
$$
\n
$$
\frac{EN_{GGcGD}(\lambda, \mu, c) \le \infty}{\text{selain itu.}}
$$

Batas atas ekspektasi jumlah pelanggan dalam sistem:

 $EN_{GGcGD\_BA}(\lambda, \mu, c) := \left[ c \leftarrow \frac{c}{\eta_{\text{relax}}} \right]$ *pelayan*  $\lambda$   $_{eff}$   $\leftarrow$   $\lambda$ *h* ←  $\frac{c^2 V T + V S + (c - 1) E S^2}{r}$ 2 *<sup>c</sup>* (*<sup>c</sup> E T* <sup>−</sup> *E S*) *eff* (*<sup>h</sup>* <sup>+</sup> *E S*) *pelanggan*  $c^2 V T + V S + (c - 1) E S^2$ 2 *<sup>c</sup>* (*<sup>c</sup> E T* <sup>−</sup> *E S*) *if*  $\frac{1}{2}$   $\frac{1}{2}$   $\frac{1}{$  $\lambda$   $_{eff}$   $\mid$   $^{\infty}$ *jam pelanggan*  $\Big($ l  $\backslash$ I *pelanggan otherwise*  $0<\frac{\lambda}{\phantom{0}}$  $c$   $\mu$  $\bigg(0<\frac{\lambda}{1-\lambda}<1$ l  $\setminus$ I *if*  $\left(0 < \frac{\cdot}{c \cdot \mu} < 1\right)$ "Tidak didefinisikan" *otherwise* =

*ENGGCGD\_BA* $(\lambda, \mu, c) = 0.70118$  *pelanggan* 

$$
\frac{\lambda}{c \mu} = 0.18519 \frac{1}{pelayan}
$$
\n
$$
\frac{\left(\frac{c}{pelayan}\right)^2 VT + VS + \left(\frac{c}{pelayan} - 1\right) ES^2}{2 \frac{c}{pelayan} \left(\frac{c}{pelayan} ET - ES\right)} = 0.04369 \frac{jam}{pelangan}
$$
\n
$$
ES = 0.16667 \frac{jam}{pelangan}
$$
\n
$$
\frac{\left(\frac{c}{pelayan}\right)^2 VT + VS + \left(\frac{c}{pelayan} - 1\right) ES^2}{2 \frac{c}{pelayan} \left(\frac{c}{pelayan} ET - ES\right)} + ES = 0.21035 \frac{jam}{pelangan}
$$
\n
$$
\lambda_{eff} = 3.33333 \frac{pelangan}{jam}
$$

$$
jam
$$

$$
\lambda_{eff} \left[ \frac{\left(\frac{c}{pelayan}\right)^2 VT + VS + \left(\frac{c}{pelayan} - 1\right) ES^2}{2 \frac{c}{pelayan} \left(\frac{c}{pelayan} ET - ES\right)} + ES \right] pelanggan = 0.70118 pelangan
$$

Ekspektasi jumlah pelanggan antri yaitu rata-rata pelanggan berada dalam antrian:  
\n
$$
EN_{qGGcGD}(λ, μ, c) ≤ λ_{eff} \frac{c^2 VT + VS + (c − 1) ES^2}{2 c (c ET - ES)}
$$

$$
0 < \frac{\lambda}{c \mu} < 1 \qquad \text{dan} \qquad \frac{c^2 \, VT + VS + (c - 1) \, ES^2}{2 \, c \, (c \, ET - ES)} \ge 0
$$
\n
$$
\frac{EN_qGGcGD(\lambda, \mu, c) \le \infty}{\text{selain itu}} \qquad \text{selain itu.}
$$

Batas atas ekspektasi jumlah pelanggan antri:

$$
EN_qGGcGD\_BA^{\lambda, \mu, c} := \begin{cases} c \leftarrow \frac{c}{pelayan} \\ \lambda_{eff} \leftarrow \lambda \\ \text{if } \left(0 < \frac{\lambda}{c \mu} < 1\right) \end{cases}
$$
\n
$$
\begin{cases} \text{if } \frac{c^2 VT + VS + (c - 1) ES^2}{2 c (c ET - ES)} \ge 0 \\ \text{if } \frac{c^2 VT + VS + (c - 1) ES^2}{2 c (c ET - ES)} \ge 0 \\ \text{if } \left(0 > \frac{c}{c} \frac{C}{C} \right) \ge 0 \end{cases}
$$
\n
$$
\begin{cases} \lambda_{eff} \left( h \right) pelangan \\ \lambda_{eff} \left( \infty & \frac{jam}{pelangan} \right) pelangan \end{cases} otherwise \\ \text{''Tidak didefinisikan''} \text{ otherwise} \end{cases}
$$

 $EN_{qGGcGD\_BA} \lambda$  ,  $\mu$  ,  $c) = 0.14562$   $pelanggan$ 

$$
\frac{\lambda}{c \mu} = 0.18519 \frac{1}{pelayan}
$$

$$
\left(\frac{c}{pelayan}\right)^2 VT + VS + \left(\frac{c}{pelayan} - 1\right) ES^2 = 0.04369 \frac{jam}{pelangan}
$$
  
\n
$$
2 \frac{c}{pelayan} \left(\frac{c}{pelayan} ET - ES\right)
$$
  
\n
$$
\lambda_{eff} = 3.33333 \frac{pelangan}{jam}
$$
  
\n
$$
\lambda_{eff} = 3.33333 \frac{pelangan}{jam}
$$
  
\n
$$
\lambda_{eff} = 0.14562 \text{ pelangan}
$$

**Median ekspektasi waktu antri yaitu median waktu rata-rata pelanggan berada dalam antrian besarnya sama dengan (batas bawahnya + batas atasnya)/2:**

$$
ED_{GGcGD\_Median}(\lambda, \mu, c) := \frac{ED_{GGcGD\_BA}(\lambda, \mu, c) + ED_{GGcGD\_BB}(\lambda, \mu, c)}{2}
$$
  
\n
$$
ED_{GGcGD\_Median}(\lambda, \mu, c) = 0.02184 \frac{jam}{pelanggan}
$$
  
\n
$$
ED_{GGcGD\_BB}(\lambda, \mu, c) = 0 \frac{jam}{pelanggan}
$$
  
\n
$$
ED_{GGcGD\_BA}(\lambda, \mu, c) = 0.04369 \frac{jam}{pelanggan}
$$

**Median ekspektasi waktu sistem yaitu median waktu rata-rata pelanggan berada dalam sistem besarnya (batas bawahnya + batas atasnya)/2:**

$$
EW_{GGcGD\_Median^{(\lambda_-, \mu_-, c)}} = \frac{EW_{GGcGD\_BB^{(\lambda_-, \mu_-, c)} + EW_{GGcGD\_BA^{(\lambda_-, \mu_-, c)}}}{2}
$$

$$
EW_{GGCGD\_Median}(\lambda, \mu, c) = 0.18851 \frac{jam}{pelanggan}
$$
  

$$
EW_{GGCGD\_BB}(\lambda, \mu, c) = 0.16667 \frac{jam}{pelanggan}
$$
  

$$
EW_{GGCGD\_BA}(\lambda, \mu, c) = 0.21035 \frac{jam}{pelanggan}
$$

**Median ekspektasi pelanggan sistem yaitu median rata-rata pelanggan dalam sistem besarnya (batas bawahnya + batas atasnya)/2:**

$$
EN_{GGcGD\_Median^{\lambda}, \mu, c)} := \frac{EN_{GGcGD\_BB^{\lambda}, \mu, c} + EN_{GGcGD\_BA^{\lambda}, \mu, c}}{2}
$$

$$
ENGGcGD_Median^{\lambda}, \mu, c) = 0.62837
$$
 pelangan  
\n $ENGGcGD_BB^{\lambda}, \mu, c) = 0.55556$  pelangan  
\n $ENGGcGD_BA^{\lambda}, \mu, c) = 0.70118$  pelangan

**Median ekspektasi pelanggan antri yaitu median rata-rata pelanggan dalam antrian besarnya:**

$$
EN_qGGcGD\_Median^{\lambda}, \mu, c) := \begin{cases} h \leftarrow \frac{EN_GGcGD\_BB^{\lambda}, \mu, c) + EN_GGcGD\_BA^{\lambda}, \mu, c)}{2} \\ h - \lambda_{eff} \text{ ES pelanggan} \end{cases}
$$

 $EN_qGGcGD\_Median^{\lambda}$ ,  $\mu$ ,  $c) = 0.07281$  *pelanggan* 

$$
\frac{EN_{GGcGD\_BB}(\lambda_-, \mu_-, c) + EN_{GGcGD\_BA}(\lambda_-, \mu_-, c)}{2} = 0.62837 \text{ pelangan}
$$

$$
EN_GG_{CGD\_BB}(\lambda, \mu, c) = 0.55556 \text{ pelanggan}
$$
  

$$
EN_GG_{CGD\_BA}(\lambda, \mu, c) = 0.70118 \text{ pelanggan}
$$

*eff ES pelanggan* <sup>=</sup> 0.55556 *pelanggan*

$$
\lambda_{eff} = 3.33333 \frac{pelanggan}{jam}
$$
  
ES = 0.16667  $\frac{jam}{pelanggan}$